## Scritto da Administrator Lunedì 11 Settembre 2023 14:27

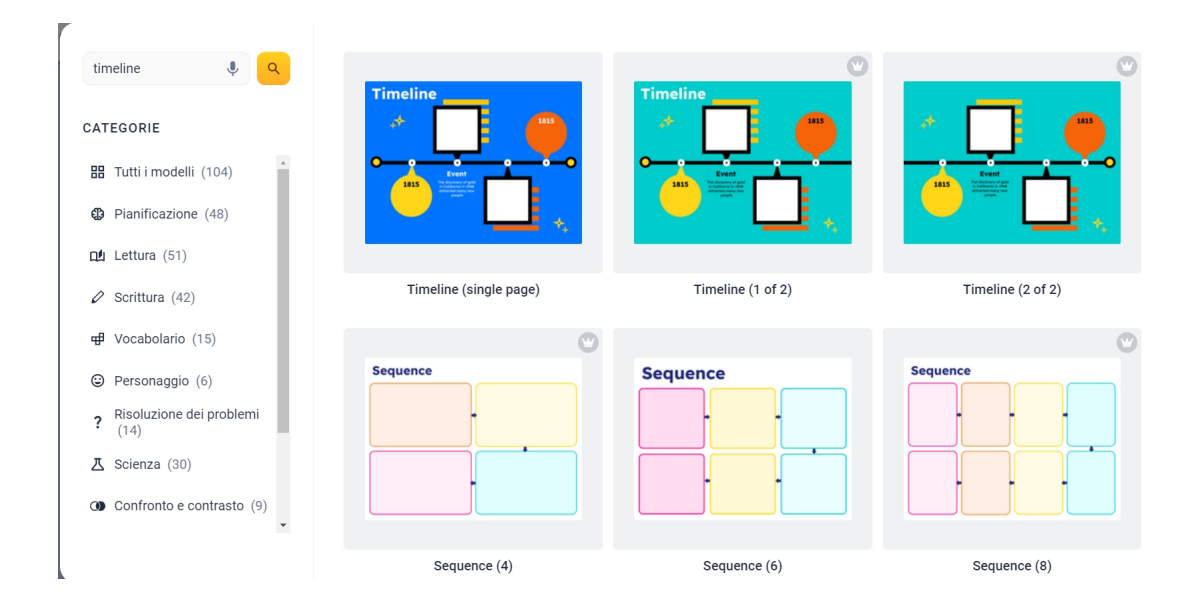

 Book Creator, il più popolare strumento utilizzato a scuola per la creazione di e-book, implementa periodicamente delle interessanti risorse.

 Ultimo in ordine di tempo, è un ricco set di Organizzatori grafici che possiamo aggiungere al nostro set di strumenti.

{loadposition user7}

 Lo trovate cliccando nel pannello di controllo dell'insegnante (3 trattini in alto a sinistra) e scegliendo la sezione App. Come saprete, alcune di queste sono disponibili solo nella versione Premium, altre sono fruibili da tutti. E' questo il caso degli organizzatori grafici che, una volta installati nel sistema, saranno attivabili in fase di editing, cliccando su + e Altro, per disporre di tanti modelli suddivisi per tipologia e che potrete attivare per diverse finalità.

 Trovate dunque modelli grafici per pianificare, per attività legate alla lettura e scrittura, per le scienze, per il problem solving, per generare timeline e molto altro ancora.

 Colgo l'occasione per segnalare anche la pagina di Book Creator dedicata al rientro a scuola, dove potrete utilizzare dei modelli di ebook da condividere con i vostri studenti e scoprire delle idee per utilizzare questa straordinaria piattaforma per accogliere i vostri studenti: https://bookc reator.com/back-to-school/for-teachers/

{jcomments on}

{loadposition user6}